## <span id="page-0-0"></span>**Απλές εργασίες με το τηλέφωνο**

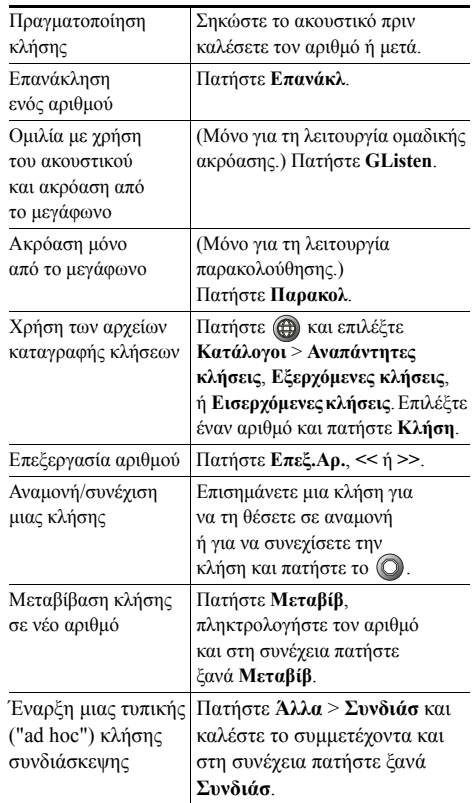

#### altalia **CISCO**

Cisco, Cisco Systems, the Cisco logo, and the Cisco Systems logo are registered trademarks or trademarks of Cisco Systems, Inc. and/or its affiliates in the United States and certain other countries. All other trademarks mentioned in this document or Website are the property of their respective owners. The use of the word partner does not imply a partnership relationship between Cisco and any other company. (0910R)

## $\mathbf{d}$   $\mathbf{d}$ **CISCO**

#### **Συνοπτικές οδηγίες χρήσης**

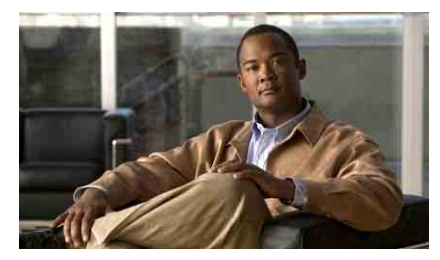

**Τηλέφωνο Cisco Unified IP 7906G και 7911G για το Cisco Unified Communications Manager 8.0**

Απλές εργασίες με το [τηλέφωνο](#page-0-0) Ορισμοί [προγραμματιζόμενων](#page-0-1) [πλήκτρων](#page-0-1) Εικονίδια οθόνης [τηλεφώνου](#page-1-0) Εικονίδια [κουμπιών](#page-1-1)

### <span id="page-0-1"></span>**Ορισμοί προγραμματιζόμενων πλήκτρων**

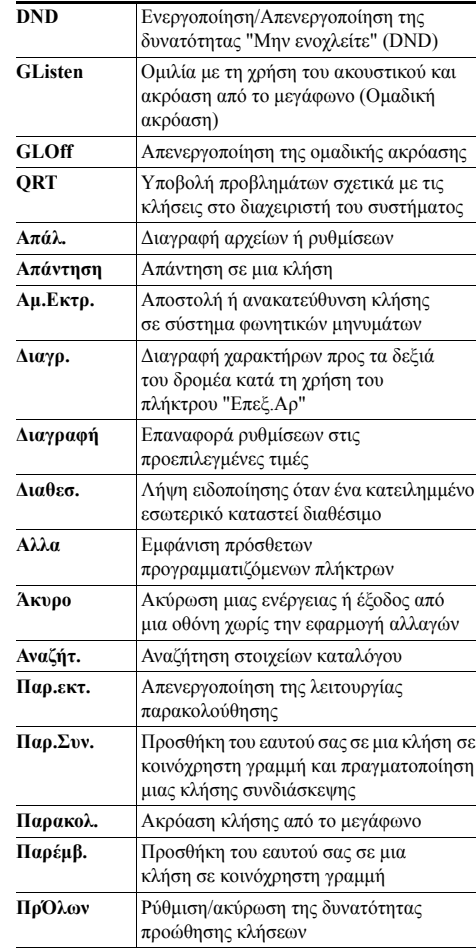

© 2010 Cisco Systems, Inc. All rights reserved.

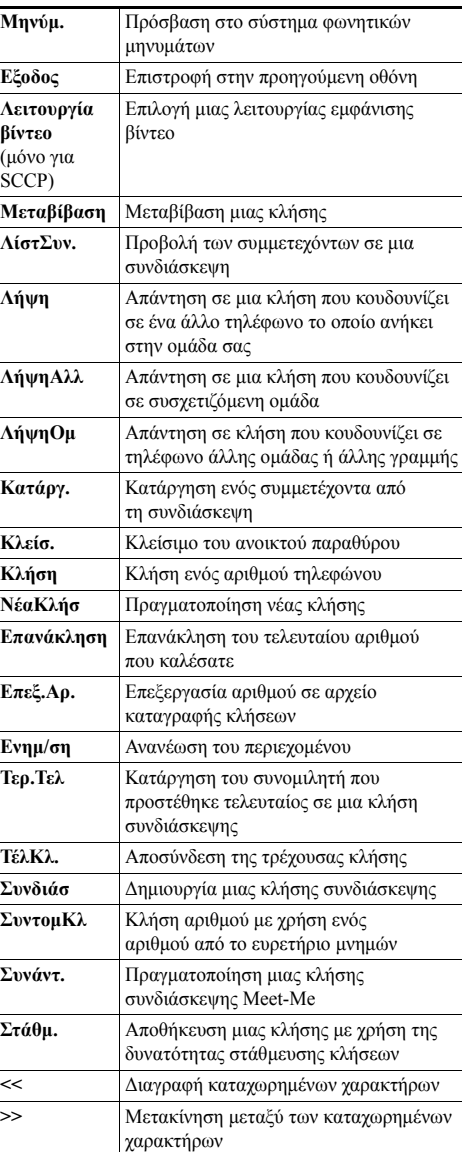

# <span id="page-1-0"></span>**Εικονίδια οθόνης τηλεφώνου**

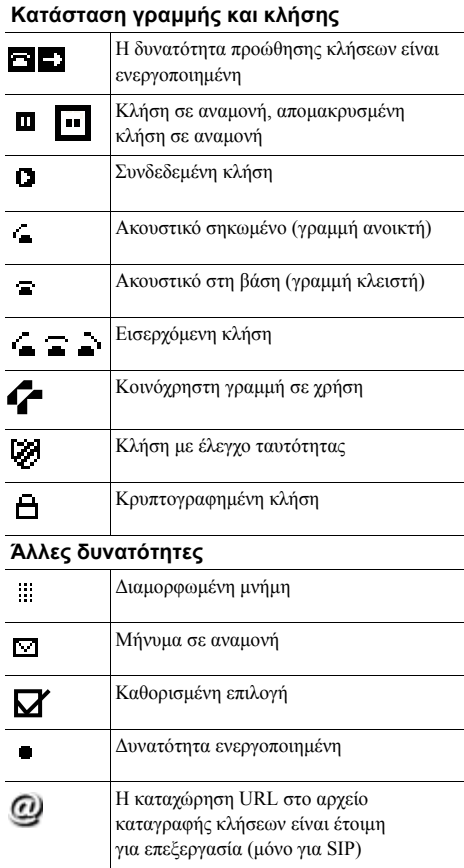

#### **Λειτουργία ήχου ή βίντεο**

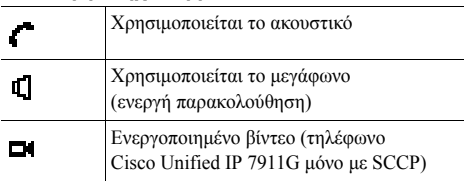

## <span id="page-1-1"></span>**Εικονίδια κουμπιών**

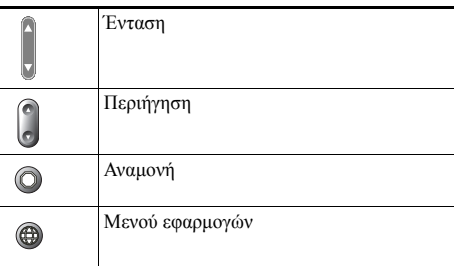